Subcontractor Portal – Instructions for vendors How to record Asset ID when default Asset Id is populated?

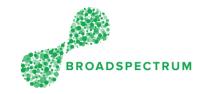

| Step | Instruction                                                                                                    | Screen                                                                                                    |
|------|----------------------------------------------------------------------------------------------------|----------------------------------------------------------------------------------------------------|
| 1.   | Open Google Chrome<br>and go to<br><u>www.connect.broads</u><br><u>pectrum.com</u> , enter<br>your username and<br>password, then click<br>'Login'.              | Broadspectrum x + Authentication Required Please enter your network ID and password. Username Username Username Dassword Password Conjn Lost password! Click here for Home Page.                                                                                                    |
| 2.   | In this example, we<br>are we are clicking on<br>the 'On-Site' tile.<br><u>Note</u> : The asset ID is<br>displayed when<br>selecting status<br><b>Complete</b> . | Nork Orders Claims Information Admin     Work Order Accept Or Reject Acknowledged Made Safe On-Site   Image: Image: Image: Image: Image: Image:   Image: Image: Image: Image: Image: Image:   Image: |
| 3.   | Click on the<br>appropriate work<br>order number                                                                                                    | On-Site ·       ELECT.<br>ANTENNA       Birithang<br>Base<br>Base<br>Darwin<br>Winnelle<br>WINNELLE<br>GB20 NT<br>AU         114941701       0010       On-Site       EU05.001=<br>ELECT.<br>ANTENNA       yubrAe ireC       13041545       Requested<br>Requested<br>Sananada<br>Road,<br>WOODSIDE<br>5244 SA AU       3J/10/2019       10:40:48         114941702       0010       On-Site       EU05.001=<br>EU05.001=<br>ANTENNA       Routine<br>yubrAe ireC       13041546       Requested<br>off<br>Sananada<br>Road,<br>WOODSIDE<br>5244 SA AU       3J/10/2019       10:41:21<br>Sananada<br>Road,<br>WOODSIDE<br>JEAK SA AU                                                                                                    |

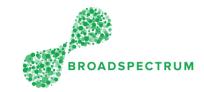

## How to record Asset ID when default Asset Id is populated?

| 4. | The equipment added<br>to the WO is visible on<br>the WO header detail.<br>Click on the<br>appropriate operation | Functional Location:       AU-DEF-CW-MAR-0669-A0301 - TRAINING & RECREATION GYMNASIUM(509174Y)         Equipment:       10165503 - Fan - Exhaust         Site Name:       Woodside Barracks         Address:       A0301 off Sananada Road, WOODSIDE ARMY BARRACKS WOODSIDE 5244 SA AU         Location:       Comments: |
|----|----------------------------------------------------------------------------------------------------|----------------------------------------------------------------------------------------------------|
|    | 1 1<br>OPERATIONS ATTACHMENT<br>Operations (1)                                                                   |                                                                                                    |
|    |                                                                                                    | No. Description Status Resource Name Scheduled Start Scheduled Finish                                                                                                    |
|    |                                                                                                    | 10 EU05.001=ELECT-<br>ANTENNA On-Site ireC.yubrAe                                                                                                    |
|    |                                                                                                    |                                                                                                    |
| 5. | In the 'Status'                                                                                                  |                                                                                                    |
|    | dropdown, select the<br>'Complete' status.                                                                       | EU05.001=ELECT-ANTENNA - 114941701 - 10                                                                                                    |
|    | Note: The ' <b>Add Asset</b> ' field is now viewable.                                                            | Service Order: 114941701                                                                                                    |
|    |                                                                                                    | Current Status: On-Site                                                                                                    |
|    |                                                                                                    | Scheduled Start Date & Time: Planned Price: \$668.00                                                                                                    |
|    |                                                                                                    | Scheduled Finish Date & Time:                                                                                                    |
|    |                                                                                                    | SLA Start Date & Time: 11/7/19, 1:43 AM                                                                                                    |
|    |                                                                                                    | SLA Finish Date & Time: 11/28/19, 1:43 AM                                                                                                    |
|    |                                                                                                    | *Status: Enter New Status 🗸                                                                                                    |
|    |                                                                                                    | Exception: Complete V                                                                                                    |
|    |                                                                                                    | Date / Time: On-Hold                                                                                                    |
|    |                                                                                                    | WorkOrder Operation Comments: In Progress                                                                                                    |
|    |                                                                                                    | Rejected                                                                                                    |
|    |                                                                                                    |                                                                                                    |

#### How to record Asset ID when default Asset Id is populated?

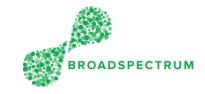

| 6. | Default Asset ID is pre-                     |                                                      |
|----|----------------------------------------------|------------------------------------------------------|
|    | populated in the Add<br>Asset Field. You may | EU05.001=ELECT-ANTENNA - 114941701 - 10              |
|    | proceed to SAVE if the asset Id is correct.  |                                                      |
|    |                                              | Service Order: 114941701                             |
|    |                                              | Current Status: On-Site                              |
|    | If default Asset ID is                       | Scheduled Start Date & Time: Planned Price: \$668.00 |
|    | incorrect click on the                       | Scheduled Finish Date & Time:                        |
|    | Asset ID drop down.                          | SLA Start Date & Time: 11/7/19, 1:43 AM              |
|    |                                              | SLA Finish Date & Time: 11/28/19, 1:43 AM            |
|    |                                              | *Status: Complete 🗸                                  |
|    |                                              | *Add Asset: 10165503                                 |
|    |                                              | Exception Status                                     |
|    |                                              | Date / Time: 31/10/2019 10:48                        |
|    |                                              | WorkOrder Operation Comments:                        |
|    |                                              |                                                      |
|    |                                              |                                                      |
|    |                                              |                                                      |
|    |                                              |                                                      |
|    |                                              |                                                      |
|    |                                              |                                                      |
|    |                                              |                                                      |
|    |                                              |                                                      |
|    |                                              |                                                      |
|    |                                              |                                                      |
|    |                                              |                                                      |

Subcontractor Portal – Instructions for vendors How to record Asset ID when default Asset Id is populated?

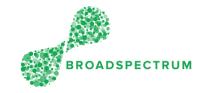

| 7. | A list of assets appears<br>for a specific location.<br>Scroll up or down to<br>select the correct<br>asset ID. Click on an<br>asset to select it. | Asset ID Search<br>AU-DEF-CW-MAR-0669-A0301-ESHVAD<br>Air Distribution in 0669/A0301   |                              | For this location<br>this is the list o<br>Assets |  |
|----|----------------------------------------------------------------------------------------------------|----------------------------------------------------------------------------------------|------------------------------|---------------------------------------------------|--|
|    |                                                                                                    | Trane 41 LPV (A85 B2581)<br>Fan - Supply Air Pool<br>Tech. ID: SA-E13795<br>Type: HVAC | SA-E13795                    |                                                   |  |
|    |                                                                                                    | Woods UCBSW 630 (3501)<br>Fan - Exhaust<br>Tech. ID: SA-E13613<br>Type: HVAC           | SA-E13613                    |                                                   |  |
|    |                                                                                                    | Fan - Ventilation<br>Select "Air Distribution in                                       | SA-E13681<br>0669/A0301" Car | ncel                                              |  |

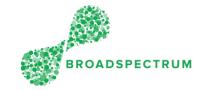

### How to record Asset ID when default Asset Id is populated?

| 8. | Click here go to a<br>different level in the<br>FLOC structure to |                                                                                                  |   |
|----|-------------------------------------------------------------------|--------------------------------------------------------------------------------------------------|---|
|    | select the equipment.                                             | (Training & Recreation Gymnasium(509174Y                                                         |   |
|    |                                                                   | Search INSIDE Q                                                                                  |   |
|    |                                                                   | AU-DEF-CW-MAR-0669-A0301-ESHVAD Air Distribution in 0669/A0301                                   |   |
|    |                                                                   | Trane 41 LPV (A85 B2581)<br>Fan - Supply Air Pool SA-E13795<br>Tech. ID: SA-E13795<br>Type: HVAC |   |
|    |                                                                   | Woods UCBSW 630 (3501)                                                                           | _ |
|    | Scroll all the way                                                | Asset ID Search                                                                                  |   |
|    | down to see the<br>different FLOC levels.                         | AU-DEF-CW-MAR-0669-A0301-01<br>First Floor in 0669/A0301                                         |   |
|    |                                                                   | AU-DEF-CW-MAR-0669-A0301-B<br>Training & Recreation Gymnasium(509174Y)                           |   |
|    |                                                                   | AU-DEF-CW-MAR-0669-A0301-E10200<br>Swimming Pool - Heated (25.06 x 13.06)                        |   |
|    |                                                                   | AU-DEF-CW-MAR-0669-A0301-E42387<br>Gym - Cardio Climber                                          |   |
|    |                                                                   | AU-DEF-CW-MAR-0669-A0301-E42443<br>Gym - Free Climber 4600CL                                     |   |

# BROADSPECTRUM

#### How to record Asset ID when default Asset Id is populated?

| 9.  | Important Note:                                                                                                    |                                                                                      |
|-----|----------------------------------------------------------------------------------------------------|--------------------------------------------------------------------------------------|
|     | Ensure you enter the                                                                                                    | EU05.001=ELECT-ANTENNA - 114941701 - 10                                              |
|     | ACTUAL date and                                                                                                    |                                                                                      |
|     |                                                                                                    |                                                                                      |
|     | time the work order                                                                                                    | Service Order: 114941701                                                             |
|     | was completed by                                                                                                    | Current Status: On-Ske                                                               |
|     | it in the second second | Scheduled Start Date & Time: Planned Price: \$668.00                                 |
|     | clicking 🐻 in                                                                                                    | Scheduled Finish Date & Time:                                                        |
|     | 'Date/Time'.                                                                                                    | SLA Start Date & Time: 11/7/19, 1:43 AM<br>SLA Finish Date & Time: 11/28/19, 1:43 AM |
|     | 2 6.10, 1.110 1                                                                                                    | *Status: Complete                                                                    |
|     |                                                                                                    | *Add Asset: 10165503                                                                 |
|     |                                                                                                    | Exception: Exception Status                                                          |
|     |                                                                                                    | Date / Time: 31/10/2019 11:28                                                        |
|     |                                                                                                    | WorkOrder Operation Comments: f                                                      |
|     |                                                                                                    | Cancel Save                                                                          |
|     |                                                                                                    |                                                                                      |
| 10. | Click <b>SAVE.</b>                                                                                                    |                                                                                      |
|     |                                                                                                    | EU05.001=ELECT-ANTENNA - 114941701 - 10                                              |
|     |                                                                                                    |                                                                                      |
|     |                                                                                                    |                                                                                      |
|     |                                                                                                    | Service Order: 114941701                                                             |
|     |                                                                                                    | Current Status: On-Site                                                              |
|     |                                                                                                    | Scheduled Start Date & Time: Planned Price: \$668.00                                 |
|     |                                                                                                    | Scheduled Finish Date & Time:                                                        |
|     |                                                                                                    | SLA Start Date & Time: 11/7/19, 1:43 AM                                              |
|     |                                                                                                    | SLA Finish Date & Time: 11/28/19, 1:43 AM                                            |
|     |                                                                                                    | *Status: Complete                                                                    |
|     |                                                                                                    | *Add Asset: 10165503 C<br>Exception: Exception: Exception: V                         |
|     |                                                                                                    | Date / Time: 33/10/2019 11:28                                                        |
|     |                                                                                                    | WorkOrder Operation Comments:                                                        |
|     |                                                                                                    |                                                                                      |
|     |                                                                                                    |                                                                                      |